# ORACLE®

MySQL 5.7 + JSON

Morgan Tocker MySQL Product Manager

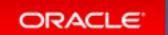

#### Safe Harbor Statement

The following is intended to outline our general product direction. It is intended for information purposes only, and may not be incorporated into any contract. It is not a commitment to deliver any material, code, or functionality, and should not be relied upon in making purchasing decisions. The development, release, and timing of any features or functionality described for Oracle's products remains at the sole discretion of Oracle.

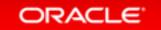

## Today's Agenda

- 1 Introduction
- Core New JSON Features
- To JSON or !JSON?

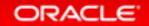

## MySQL 5.7 - The Team

- 2x Engineering Staff
- 3x QA Staff
- 2x Support Staff

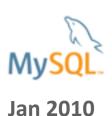

2015

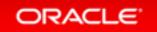

### Release Process

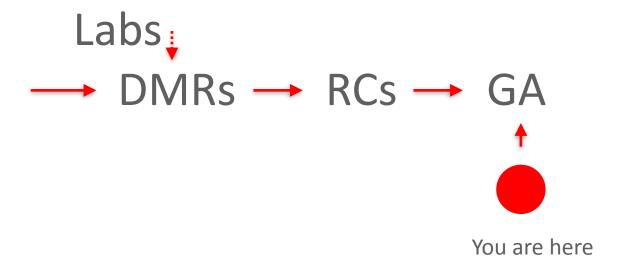

### MySQL 5.7 is GA!

#### **Performance & Scalability**

3 X Faster than MySQL 5.6

Enhanced InnoDB: faster online & bulk load operations

Replication Improvements (incl. multi-source, multi-threaded slaves...)

New Optimizer Cost Model: greater user control & better query performance

#### Manageability

Native JSON Support

Improved Security: safer initialization, setup & management

Performance Schema Improvements

MySQL SYS Schema

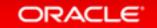

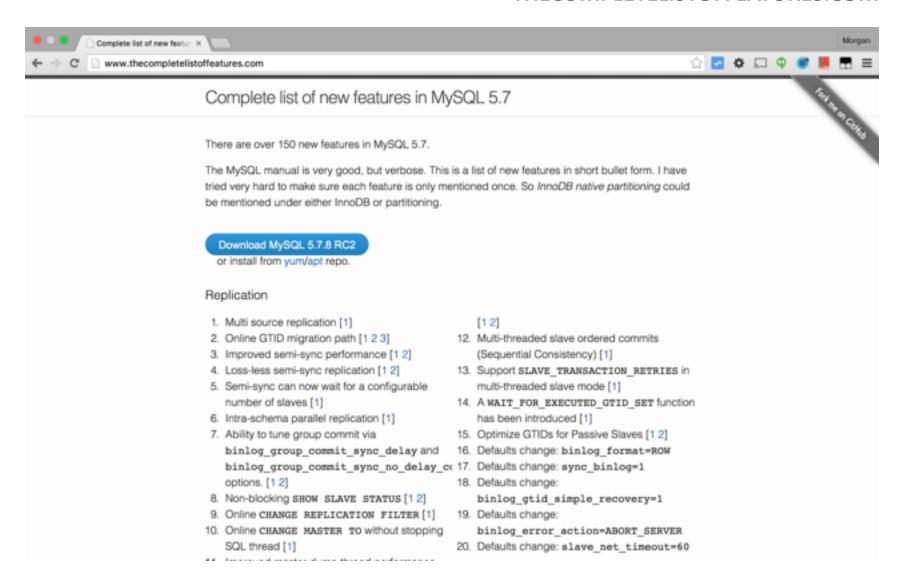

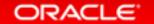

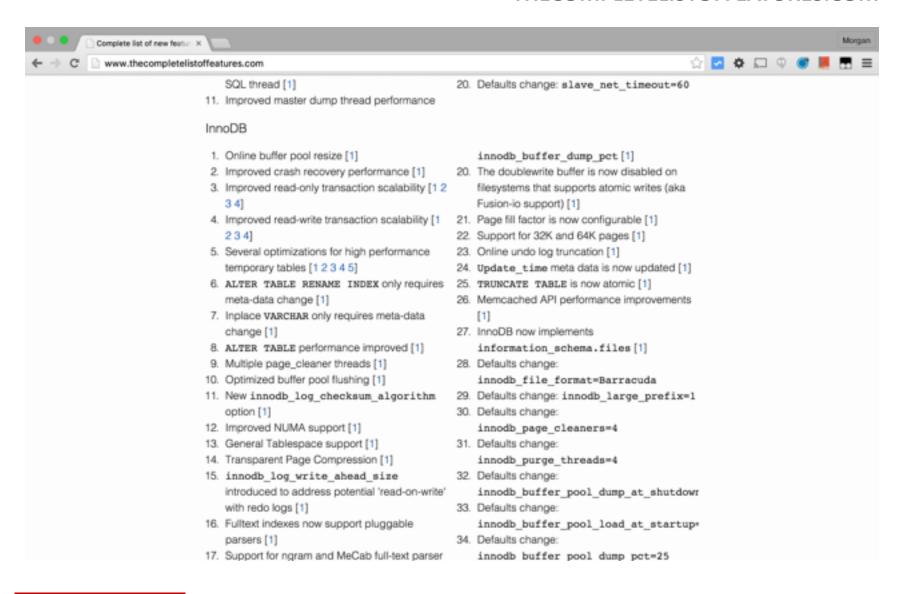

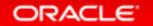

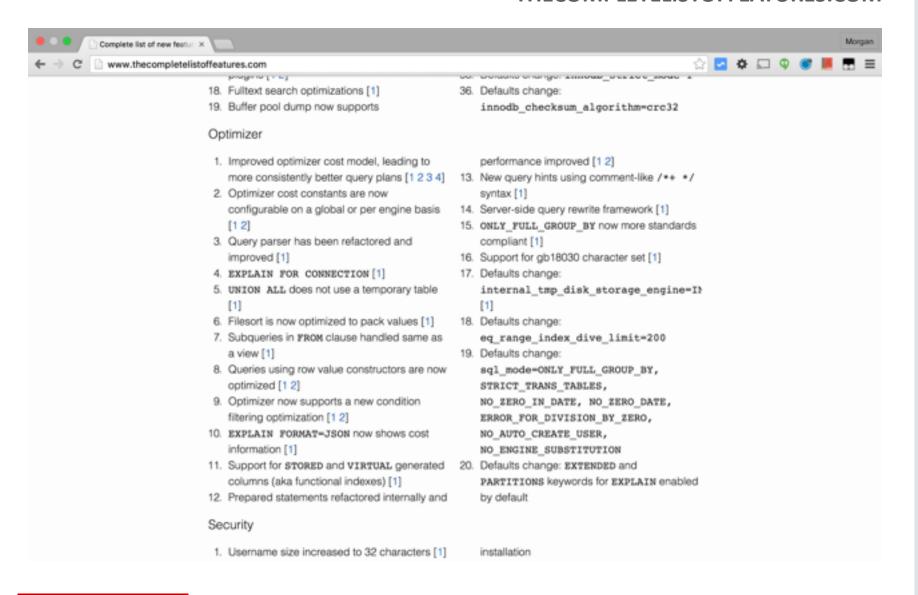

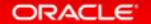

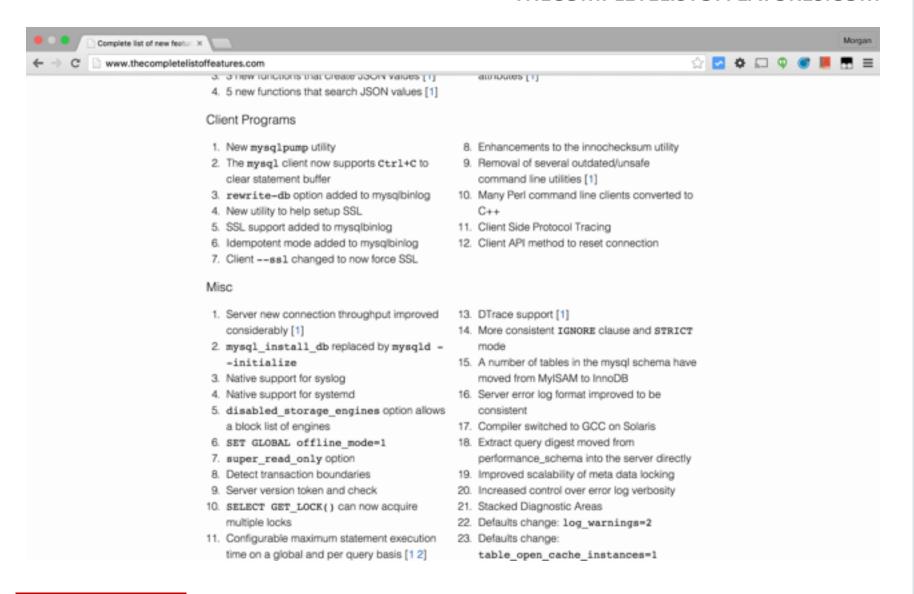

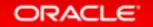

### MySQL Enterprise Edition

NEW! MySQL Enterprise Firewall
Block SQL Injection Attacks
Intrusion Detection

MySQL Enterprise Encryption
Public/Private Key Cryptography
Asymmetric Encryption
Digital Signatures, Data Validation

MySQL Enterprise Authentication
External Authentication Modules
Microsoft AD, Linux PAMs

MySQL Enterprise Audit
User Activity Auditing, Regulatory
Compliance

#### MySQL Enterprise Monitor

Changes in Database Configurations, Users Permissions, Database Schema, Passwords

MySQL Enterprise Backup
Securing Backups, AES 256 encryption

MySQL Enterprise Support

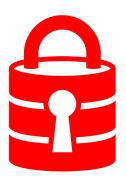

More information available at : http://www.mysql.com/products/enterprise/

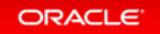

### Today's Agenda

- 1 Introduction
- Core New JSON Features
- To JSON or !JSON?

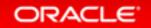

## Core New JSON features in MySQL 5.7

- 1. Native JSON datatype
- 2. JSON Functions
- 3. Generated Columns

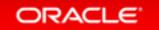

### The JSON Type

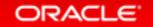

### JSON Type Tech Specs

- utf8mb4 character set
- Optimized for read intensive workload
- Parse and validation on insert only
- Fast access to array cells by index

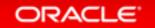

## JSON Type Tech Specs (cont.)

- Supports all native JSON types
  - Numbers, strings, bool
  - Objects, arrays
- Extended
  - Date, time, datetime, timestamp
  - Other

### Advantages over TEXT/VARCHAR

1. Provides Document Validation:

```
INSERT INTO employees VALUES ('some random text');

ERROR 3130 (22032): Invalid JSON text: "Expect a value here." at position 0 in value (or column) 'some random text'.
```

 Efficient Binary Format
 Allows quicker access to object members and array elements

#### **JSON Functions**

### JSON EXTRACT

Accepts a JSON Path, which is similar to a selector:

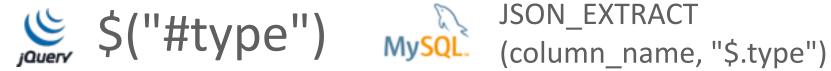

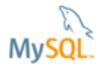

 JSON\_EXTRACT also supports a short hand: column name->"\$.type"

### Using Real Life Data

- Via SF OpenData
- 206K JSON objects representing subdivision parcels.

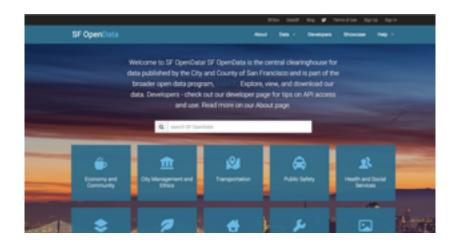

```
CREATE TABLE features (
id INT NOT NULL auto_increment primary key,
feature JSON NOT NULL
);
```

• Imported from <a href="https://github.com/zemirco/sf-city-lots-json">https://github.com/zemirco/sf-city-lots-json</a> + small tweaks

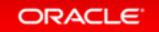

```
"type":"Feature",
"geometry":{
   "type": "Polygon",
   "coordinates":[
         \lceil -122.42200352825247.37.80848009696725.0 \rceil.
         [-122.42207601332528,37.808835019815085,0],
         [-122.42110217434865, 37.808803534992904, 0],
         [-122.42106256906727,37.80860105681814,0],
         [-122.42200352825247,37.80848009696725,0]
"properties":{
   "TO ST":"0".
   "BLKLOT":"0001001",
   "STREET": "UNKNOWN".
   "FROM ST":"0".
   "LOT NUM":"001".
   "ST TYPE":null,
   "ODD EVEN":"E".
   "BLOCK NUM": "0001".
   "MAPBLKLOT": "0001001"
```

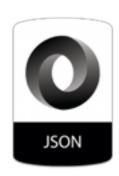

### JSON Search

```
# Basic Find
SELECT * FROM features
WHERE feature->"$.properties.STREET" = 'MARKET'
LIMIT 1\G
id: 12250
feature: {"type": "Feature", "geometry": {"type": "Polygon",
"coordinates": [[[-122.39836263491878, 37.79189388899312,
0], [-122.39845248797837, 37.79233030084018, 0],
\lceil -122.39768507706792.37.7924280850133.0 \rceil
\lceil -122.39836263491878. 37.79189388899312. 0111 \}.
"properties": {"T0_ST": "388", "BLKLOT": "0265003",
"STREET": "MARKET", "FROM ST": "388", "LOT NUM": "003",
"ST_TYPE": "ST", "ODD_EVEN": "E", "BLOCK_NUM": "0265",
"MAPBLKLOT": "0265003"}}
1 row in set (0.02 \text{ sec})
```

### JSON Search

```
# Find where not exists
SELECT * FROM features
WHERE feature->"$.properties.STREET" IS NULL
LIMIT 1\G
Empty set (0.39 sec)
```

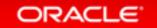

### Naive Performance Comparison

**Unindexed** traversal of 206K documents

Using short cut for JSON\_EXTRACT.

```
# as JSON type
SELECT DISTINCT
feature->"$.type" as json_extract
FROM features;
+-----+
| json_extract |
+-----+
| "Feature" |
+-----+
| row in set (1.25 sec)
# as TEXT type
SELECT DISTINCT
feature->"$.type" as json_extract
feature->"$.type" as json_extract
| feature->"$.type" as json_extract
| json_extract |
| "Feature" |
| "Feature" |
| the second in the second in
```

**Explanation:** Binary format of JSON type is very efficient at searching. Storing as TEXT performs over 10x worse at traversal.

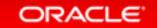

## **Introducing Generated Columns**

| id             | my_integer                                                         | my_integer_plus_one |                                       |
|----------------|--------------------------------------------------------------------|---------------------|---------------------------------------|
| 1              | 10                                                                 | 11                  |                                       |
| 2              | 20                                                                 | 21                  |                                       |
| 3              | 30                                                                 | 31                  |                                       |
| 4              | 40                                                                 | 41                  | n automatically<br>ined based on your |
| id IN<br>my_in | TABLE t1 ( T NOT NULL PRIMARY K teger INT, teger_plus_one INT A    | _                   | Read-only of cour                     |
| ERROR          | t1 SET my_integer_p<br>3105 (HY000): The va<br>'my_integer_plus_on | lue specified for   | generated ื                           |

## Generated Columns Support Indexes!

From table scan on 206K documents to index scan on 206K materialized values.

```
ALTER TABLE features ADD feature_type VARCHAR(30) AS (feature-
>"$.type");
Query OK, O rows affected (0.01 sec)
Records: 0 Duplicates: 0 Warnings: 0
ALTER TABLE features ADD INDEX (feature_type);
Query OK, O rows affected (0.73 sec)
Records: 0 Duplicates: 0 Warnings: 0
SELECT DISTINCT feature_type FROM features;
  feature_type
  "Feature"
                              Down from 1.25 sec
                              to 0.06 sec
1 row in set (0.06 \text{ sec})
```

Meta data change only (FAST). Does not need to touch table.

Creates index only. Does not modify table rows.

### Generated Columns (cont.)

- Used for "functional index"
- Available as either VIRTUAL (default) or STORED:

```
ALTER TABLE features ADD feature_type varchar(30) AS (feature->"$.type") STORED;
Query OK, 206560 rows affected (4.70 sec)
Records: 206560 Duplicates: 0 Warnings: 0
```

• **Both** types of computed columns permit for indexes to be added.

### Indexing Options Available

STORED VIRTUAL

Primary and Secondary Secondary Only

BTREE, Fulltext, GIS BTREE Only

Mixed with fields Mixed with fields

Requires table rebuild No table rebuild

Not Online INSTANT Alter

**Faster Insert** 

**Bottom Line:** Unless you need a PRIMARY KEY, FULLTEXT or GIS index VIRTUAL is probably better.

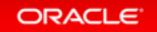

### **Unquote JSON String**

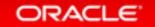

### JSON Path Search

• Provides a novice way to know the path. To retrieve via: [[database.]table.]column->"\$<path spec>"

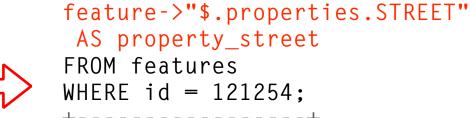

SFI FCT

### **JSON Array Creation**

```
SELECT JSON ARRAY(id,
 feature->"$.properties.STREET",
feature->'$.type") AS json_array
FROM features ORDER BY RAND() LIMIT 3;
 json_array
  [65298, "10TH", "Feature"]
  [122985, "08TH", "Feature"]
  [172884, "CURTIS", "Feature"]
 rows in set (2.66 sec)
```

### **JSON Object Creation**

```
SELECT JSON OBJECT('id', id,
 'street', feature->"$.properties.STREET",
 'type', feature->"$.type"
) AS json object
FROM features ORDER BY RAND() LIMIT 3;
  json_object
  {"id": 122976, "type": "Feature", "street": "RAUSCH"}
| {"id": 148698, "type": "Feature", "street": "WALLACE"}
 {"id": 45214, "type": "Feature", "street": "HAIGHT"}
3 \text{ rows in set } (3.11 \text{ sec})
```

### JSON\_REPLACE

### **JSON Functions**

• 5.7 supports functions to CREATE, SEARCH, MODIFY and RETURN JSON values:

| JSON_ARRAY_APPEND()  | JSON_INSERT() | JSON_REPLACE() |
|----------------------|---------------|----------------|
| JSON_ARRAY_INSERT()  | JSON_KEYS()   | JSON_SEARCH()  |
| JSON_ARRAY()         | JSON_LENGTH() | JSON_SET()     |
| JSON_CONTAINS_PATH() | JSON_MERGE()  | JSON_TYPE()    |
| JSON_CONTAINS()      | JSON_OBJECT() | JSON_UNQUOTE() |
| JSON_DEPTH()         | JSON_QUOTE()  | JSON_VALID()   |
| JSON_EXTRACT()       | JSON_REMOVE() |                |

https://dev.mysql.com/doc/refman/5.7/en/json-functions.html

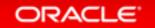

### **JSON Comparator**

```
SELECT CAST(1 AS JSON) = 1;
  CAST(1 AS JSON) = 1
                                        JSON value of 1 equals 1
                                              JSON Objects Compare
 row in set (0.01 \text{ sec})
SELECT CAST('{"num": 1.1}' AS JSON) = CAST('{"num": 1.1}' AS JSON);
 CAST('\{"num": 1.1\}' AS JSON) = CAST('\{"num": 1.1\}' AS JSON)
 row in set (0.00 \text{ sec})
```

## Today's Agenda

- 1 Introduction
- <sup>2</sup> Core New JSON Features
- To JSON or !JSON?

#### JSON or Column?

- Up to you!
- Advantages to both approaches

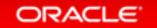

## Storing as a Column

- Easier to apply a schema to your application
- Schema may make applications easier to maintain over time, as change is controlled;
  - Do not have to expect as many permutations
  - Allows some constraints over data

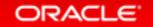

### Storing as JSON

- More flexible way to represent data that is hard to model in schema;
  - Imagine you are a SaaS application serving many customers
  - Strong use-case to support custom-fields
  - Historically this may have used Entity—attribute—value model (EAV). Does not always perform well

## JSON (cont.)

- Easier *denormalization*; an optimization that is important in some specific situations
- No painful schema changes\*
- Easier prototyping
  - Fewer types to consider
  - No enforced schema, start storing values immediately

\* MySQL 5.6 has Online DDL. This is not as large of an issue as it was historically.

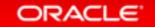

#### Schema + Schemaless

```
CREATE TABLE pc_components (
id INT NOT NULL PRIMARY KEY,
description VARCHAR(60) NOT NULL,
vendor VARCHAR(30) NOT NULL,
serial_number VARCHAR(30) NOT NULL,
attributes JSON NOT NULL
);
```

SSDs have *capacity\_in\_gb*, CPUs have a *core\_count*. These attributes are not consistent across products.

#### **SSDs**

- Compression is a great fit requirement for modern storage
- Allows negation of new constraint; lower capacity

|                           | Hard Drive | SSD                       |
|---------------------------|------------|---------------------------|
| Capacity                  | High       | Low                       |
| IOPS Available            | Low        | High                      |
| Sequential IO Performance | Good       | Very Good                 |
| Random IO Performance     | Bad        | Very Good                 |
| Lifetime                  | Good       | Maximum Read/Write Cycles |

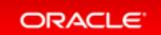

#### **JSON Documents**

- May compress well
  - Schemaless means that the keys are repeated in each of the documents
- Repetition improves compression performance
- MySQL 5.7 also supports 32KB and 64KB pages (improved compression)

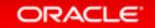

## MySQL 5.7 Page Compression

- InnoDB has had compression since 5.1-plugin
- MySQL 5.7 introduces a new, simpler version of page compression
- It relies on punch-hole support

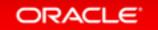

## Compression Performance (16K Page)

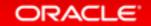

#### Additional Features

- Views and triggers can be used migrate between JSON and top level columns
  - MySQL 5.7 supports multiple triggers per table event!
- 5.7 also supports server-side query rewrite

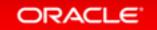

### Road Map

- In-place partial update of JSON/BLOB (performance)
- Partial streaming of JSON/BLOB (replication)
- Full text and GIS index on virtual columns
  - Currently works for "STORED"
- Multi-value Index

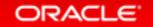

#### Resources

- http://mysqlserverteam.com/
- http://mysqlserverteam.com/tag/json/
- https://dev.mysql.com/doc/refman/5.7/en/mysqlnutshell.html
- http://dev.mysql.com/doc/relnotes/mysql/5.7/en/
- https://dev.mysql.com/doc/refman/5.7/en/json.html
- <a href="https://dev.mysql.com/doc/refman/5.7/en/json-functions.html">https://dev.mysql.com/doc/refman/5.7/en/json-functions.html</a>
- <a href="http://www.thecompletelistoffeatures.com">http://www.thecompletelistoffeatures.com</a>

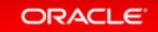

## Hardware and Software Engineered to Work Together

# ORACLE®